**Smoke Brushes Free Downloads**

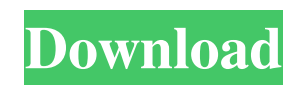

### **Photoshop Brushes Smoke Free Download Crack PC/Windows**

See Related: 10 Best Mobile Photography Apps for Android and iPhone Introduction To Photoshop Photoshop is available for both Windows and Macintosh computers. It was originally developed by Adobe Systems as a tool for photo editing. However, as Photoshop's value grew with the mainstreamization of digital photography and the general growth of PC graphics, it eventually branched out to the realm of graphics creation as well. The interface of Photoshop differs slightly from other programs due to its use of layers, which are essentially a kind of window into the layers underneath them that lets you see how their various changes look side by side. Adobe Photoshop is the most powerful and flexible image editing and graphic creation program available. However, some experts may argue that its steep learning curve can be considered a drawback. Photoshop is available for both Mac and Windows computers, so it is important to know how to work with both operating systems. Below is a list of basic introduction to Photoshop for both platforms. How to Use Photoshop Photoshop has a different design than other graphics software. Instead of having a standard window you can drag around, Photoshop's interface is composed of layers, handles, tools, and palettes. You can manipulate each layer of an image separately in Photoshop, unlike other graphics software, such as CorelDRAW or GIMP, that only support single image adjustments. Photoshop offers a variety of tools that you can use for editing your images. Some tools require that you press a button to activate them, and others just bring up a menu. You are able to perform different tasks with a variety of tools and layers in Photoshop. By default, every tool is associated with a layer. You can also associate them with paths, brushes, or other layers. Layer Layers Each object in the image is a layer, where you can store and organize any number of different types of objects. You can see a layer thumbnail as a small dot in the bottom corner of your image. You can view the layer thumbnail in the layers palette or even insert a layer thumbnail using the Insert tab's Layer menu. You can also create a new blank layer by pressing the New Layer button at the bottom of the layers palette. Use the Layer menu to edit each layer, select Layer Properties, or load a preset, which will save you time in the process. Layers and Groups Along with applying effects to layers

### **Photoshop Brushes Smoke Free Download Crack**

Photoshop Elements allows you to: edit photographs. save as JPEG or Photoshop EPS files. create new high-quality images. view, edit and save PDF files. work with layers, raster images and vector shapes. import and edit photos from most digital cameras. and much more. The following sections will show you how you can edit images, create new high-quality images, and work with PDF files using Photoshop Elements. Photo Editing You can edit images in Photoshop Elements. You can: add text to images. create and edit drop shadows. change the colour of an image's entire area. remove unwanted images and objects from the background of an image. and much more. Before You Start Before you start editing images using Photoshop Elements, you must: open a new document. open a new image. apply the editing options you want to use. When you are done editing the image, close it. The next section shows you how to open a new document, open a new image, and apply your editing options. Use CTRL+N to open a new Photoshop Elements document. Open a new image In Adobe Photoshop Elements, open images using the following methods: click the Open button in the top-left corner of the application window. click File > Open. type a file name in the new document window. click a folder to open that folder and then click an image file to open it. Click to select the image you want to open. You can also open images using the following methods: Click an image displayed in a web page. Click the button in the top-right corner of the window to browse to a location where you can find image files. Click the Open button and then click an image file or folder. Click the icon in the top-left corner of the window that says Open from the desktop. Click the Open dialog window that appears. In the open dialog window, scroll through the file names until you find the file you want. Click the Open button. Applying your editing options To use the editing options and tools you want in Photoshop Elements, you must first apply them to the image you are working on. The 05a79cecff

# **Photoshop Brushes Smoke Free Download Free Registration Code**

not addressed here.

### **What's New in the?**

[Intraoperative bladder biopsy in adenocarcinoma of the bladder]. A combined diagnostic procedure consisting of bladder biopsy and transurethral biopsy was used in 17 patients with adenocarcinoma of the urinary bladder. Bladder biopsy was carried out using a Tru-cut needle (Tru-Cut) with or without a retrieval device. The procedure was effective in obtaining satisfactory results in 16 of the 17 patients (94.1 per cent). The mean age of patients with positive bladder biopsy results was 47.6 +/- 11.1 years. Eighty-two percent of the patients had a positive initial transurethral biopsy. Biopsy of the urethra using Tru-Cut was necessary in two patients (11 per cent). Seven patients underwent radical cystectomy. Five of them (71 per cent) had welldifferentiated adenocarcinoma. The other two patients had poorly differentiated adenocarcinoma and squamous cell carcinoma of the bladder, respectively. One patient had local recurrence 3 years after cystectomy, and died of a second distant metastasis. Thus, the results of intraoperative bladder biopsy were associated with an excellent prognosis in patients with adenocarcinoma./\* \* Copyright (C) 2004 NNL Technology AB \* Visit www.infonode.net for information about InfoNode(R) \* products and how to contact NNL Technology AB. \* \* This program is free software; you can redistribute it and/or \* modify it under the terms of the GNU General Public License \* as published by the Free Software Foundation; either version 2 \* of the License, or (at your option) any later version. \*\* This program is distributed in the hope that it will be useful, \* but WITHOUT ANY WARRANTY; without even the implied warranty of \* MERCHANTABILITY or FITNESS FOR A PARTICULAR PURPOSE. See the \* GNU General Public License for more details. \* \* You should have received a copy of the GNU General Public License \* along with this program; if not, write to the Free Software \* Foundation, Inc., 59 Temple Place - Suite 330, Boston, \* MA 02111-1307, USA. \*/ // \$Id: VMListenManagerTest.java,v 1.3 2011-08-

# **System Requirements:**

Windows 7 Processor: 2.2 GHz Dual Core Memory: 4 GB RAM Graphics: Intel HD 4000 (1GB VRAM) Windows 8.1 Windows 10 Processor: 2.2 GHz Quad Core Memory: 8 GB RAM Graphics: Intel HD 5000 (2GB VRAM) Mac OS X

<http://newsseva.in?p=21360> <http://www.chandabags.com/adobe-photoshop-express-mod-apk-v9-x-x-premium-free-download/> <http://nextgenbioproducts.com/?p=17625> <https://www.quadernicpg.it/2022/07/01/how-to-change-language-for-adobe-photoshop-cs6/> <http://www.cryptonumist.com/?p=13214> [https://speedhunters.al/wp-content/uploads/2022/07/photoshop\\_download.pdf](https://speedhunters.al/wp-content/uploads/2022/07/photoshop_download.pdf) <https://jewishafrica.news/advert/adobe-photoshop-full/> <https://gretchenscannon.com/2022/07/01/download-photoshop-sketch-pen-action-photoshop-freeware/> <http://quitoscana.it/2022/07/01/how-to-install-photoshop-fonts/> <https://coleccionohistorias.com/2022/07/01/how-to-download-adobe-photoshop-fix-apk-for-android-mac/> <https://ventanasantiruido.info/2022/07/01/photoshop-portable-2018/> <https://thebakersavenue.com/photoshop-cs6-free-tutorial-for-photographers/> <https://racongeconmithidid.wixsite.com/roughrosubquo/post/photoshop-actions-in-action-19-sweetyb-imaginefx> [https://heronetworktv.com/wp-content/uploads/2022/07/download\\_photoshop\\_mod\\_for\\_pc.pdf](https://heronetworktv.com/wp-content/uploads/2022/07/download_photoshop_mod_for_pc.pdf) <https://www.djmsz.com/wp-content/uploads/2022/07/1656651377-fe8b047250df51b.pdf> <http://oldeberkoop.com/?p=6920> <http://cyclades.in/en/?p=79172> <https://swisshtechnologies.com/oil-paint-filter-effects-for-photoshop-cc-2/>

<http://fixforpc.ru/how-to-find-the-crack-for-download-adobe-photoshop-cs6-for-mac/>

<https://prendimisubito.com/wp-content/uploads/2022/07/neemcal.pdf>